#### Cyclades® ACS Advanced Console Server Appliances Release Notes Version 3.0.0 August 14, 2006

This document outlines:

- 1. Update Instructions
- 2. Enhancements
- 3. Fixes
- 4. Known Issues
- 5. Change Log

#### ============================================================================= Update Instructions

============================================================================= Please refer to your Installation, Administrator and User manual for detailed instructions to update the Cyclades ACS appliance to version 3.0.0.

#### ============================================================================= **Enhancements**

============================================================================= This release contains the following enhancements:

# **1. Integration of Cyclades ACS Appliance into DSView 3 Management Software -**

The Cyclades ACS appliance is integrated into DSView 3 software using Cyclades ACS Plug-in version1.0.0. This allows access, configuration and management of Cyclades ACS console server from DSView 3 management software. It is required to have Cyclades ACS appliance firmware version 3.0.0 and Cyclades ACS Plug-in version 1.0.0 for DSView 3 software version 3.3 to manage Cyclades ACS appliances.

Please refer to your DSView 3 software version 3.3 and Cyclades ACS Plug-in version 1.0.0 manual and release notes for detailed configuration instructions.

# **2. Support for Centralized Authentication –**

Support for Centralized Authentication through DSView 3 software has been added. This is in addition to the existing authentication types supported in Cyclades ACS console server. The three new authentication types added into Cyclades ACS appliance are DSView, DSView/Local or DSViewDownLocal. To enable centralized authentication, any of the three DSView 3 authentication types should be selected. When one of these three (3) authentication type is selected, the Authentication Service configured in DSView 3 software is used to authenticate users accessing the Cyclades ACS appliance. DSView/Local is selected by default for centralized authentication.

# **3. Support for Centralized Data Logging -**

Support for Centralized Data logging through DSView 3 software has been added. This is in addition to the data logging functionality in Cyclades ACS console server. Only one of data logging types can be enabled, either centralized data logging in the DSView 3 software or data logging in Cyclades ACS console server. DSView 3 software supports data logging of serial sessions or direct SSH/Telnet sessions to the appliance. A data log license is required for each enabled data log of serial sessions. DSView 3 software ships with 32 available data log licenses.

#### **4. Firmware Management –**

Support for scheduling of firmware uploads to Cyclades ACS appliances and Cyclades PM power management devices from DSView 3 software has been added.

## **5. Topology Synchronization –**

Support for pull and push of topology from DSView 3 software and/or Cyclades ACS console server has been added.

# **7. Save and Restore of Cyclades ACS configuration –**

Support for saving and restoring Cyclades ACS console server configuration from DSView 3 software has been added.

## **8. New Syslog Message Format and New Messages –**

Support for new format for the Syslog messages plus new Syslog messages have been added.

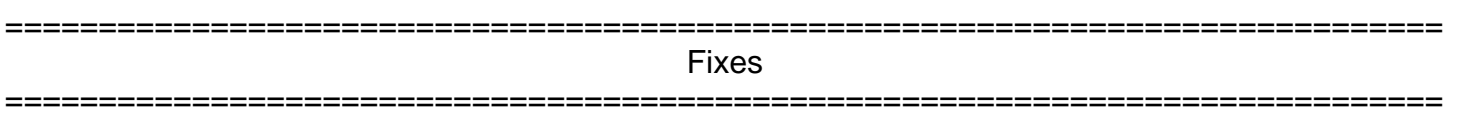

This release contains following the following fixes.

- 1. PMD daemon doesn't crash when the admin/root user uses the pmCommand utility to do the actions "on" or "cycle" with the outlet name.
- 2. Corrected segmentation fault on "Active Ports Sessions" Web interface page. Error occurred when ssh session for the serial port didn't have a username.
- 3. Corrected SNMP V3 changes lost after reboot.
- 4. Corrected incorrect ownership-admin home directory.
- 5. Corrected incorrect DCD status message when raw\_data is configured as the protocol to access the serial port.

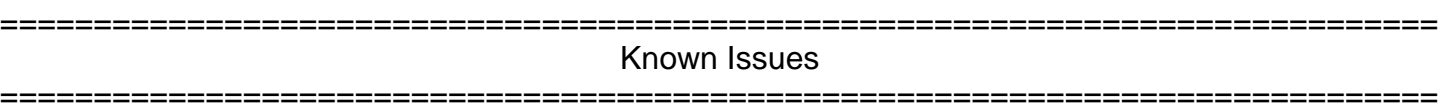

This release contains following known issues.

- **1.** To manage Cyclades ACS console server from DSView 3 software version 3.3, Cyclades ACS console server version 3.0.0 is required.
- **2.** Cyclades ACS appliances that were added in previous versions of DSView 3 software should be deleted from DSView 3 software before DSView 3 software is upgraded to version 3.3. Cyclades ACS appliance should be upgraded to Version 3.0.0 then added back to DSView 3 software version 3.3.
- **3.** Target names cannot have spaces or tilde ('~'). If a target name has spaces or tilde, the pushName operation will fail.
- **4.** If Data Logging is enabled and a license is in use for a target device, clicking the "Enable" button again will release the license and the status shows Unlicensed. Clicking "Enable" again will re-acquire the license and the status shows Enabled.
- **5.** Cyclades ACS eth0 IP should be used in the Add Appliance Wizard. If sub-interface IPs are used, data logging and syslog event notification will not work.
- **6.** For communications with DSView 3 software, Cyclades ACS appliance v3.0.0 during its first boot will by default create an "admin" user with a random password. The Admin user is only created if the Admin user does not exist from previous versions of the firmware because

DSView 3 software uses "admin" user for communications with Cyclades ACS appliance. Login as root user and re-assign the password as per your requirements for the "admin" user.

- **7.** Longer boot time for first time boot of factory default Cyclades ACS appliance. During the first boot of an appliance with factory configuration, the SSHD keys are generated. This is a slow process. SSHD will accept connections after the keys are generated.
- **8.** When NIS authentication is configured, the Web interface and the SSHD daemon needs to be restarted.

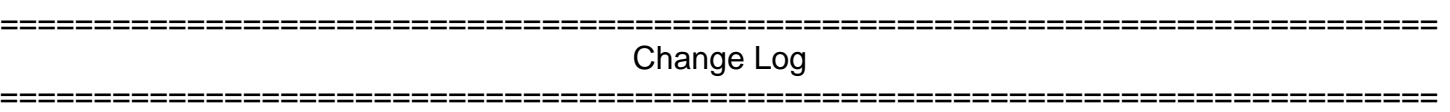

Following changes were made to the files in this release.

- 1. The /etc/syslog-ng/syslog-ng.conf file was changed to include the source "/var/run/evt\_syslog\_pipe".
- 2. The /etc/config\_files file was changed to include the following lines:

 /etc/event\_notif.conf /etc/event\_notif.lnk /etc/logpipe/logpipe.conf /etc/adsap2.conf /etc/CA/ssh\_appliance\_key

3. The /etc/rc.sysinit file was changed to include the make of the fifo devices. The following lines were included:

 # create the fifo devices for event notifications mkfifo -m 666 /var/run/snmp\_pipe mkfifo -m 666 /var/run/evt\_syslog\_pipe mkfifo -m 666 /dev/evt\_pipe\_logpipe

4. The /etc/daemon\_list file was changed to include the following line:

EVTGEN /etc/daemon.d/event\_gen.sh

LOGPIPE /etc/daemon.d/logpipe.sh

ADSAP2 /etc/daemon.d/adsap2.sh

- 5. The /etc/portslave/pslave.conf file was changed to include the parameters for DSView 3 software integration.
- 6. The /etc/inetd.conf file was changed to include the following comment lines :

# DLA feature (DSView 3 software integration)

#telnet stream tcp nowait root /usr/sbin/tcpd /usr/local/sbin/telnetd -L /bin/login

7. The /etc/sudoers file was changed to include commands for DSView 3 software Integration.